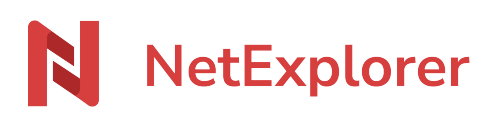

[Base de connaissances](https://support.netexplorer.fr/fr/kb) > [Plateforme Web NetExplorer](https://support.netexplorer.fr/fr/kb/plateforme-web-netexplorer) > [Messages d'erreur](https://support.netexplorer.fr/fr/kb/messages-d-erreur) > [Oups. Nous](https://support.netexplorer.fr/fr/kb/articles/oups-nous-n-avons-pas-trouv-la-page-demand-e-2) [n'avons pas trouvé la page demandée](https://support.netexplorer.fr/fr/kb/articles/oups-nous-n-avons-pas-trouv-la-page-demand-e-2)

Oups. Nous n'avons pas trouvé la page demandée

Nicolas ARBOUIN - 2024-08-07 - [Messages d'erreur](https://support.netexplorer.fr/fr/kb/messages-d-erreur)

Un interlocuteur vous indique, suite à la transmission d'un lien de téléchargement, que lors du clic sur le lien, il obtient le message:

## Oups. Nous n'avons pas trouvé la page demandée

Il convient alors de procéder à quelques vérifications :

- Rendez-vous sur la plateforme, dans la rubrique
- Recherchez dans la liste des liens, soit dans le partage par mail, soit dans le partage par lien, l'objet qui pose souci à votre interlocuteur (vous pouvez, pour cela, vous aider de l'option
- Une fois le lien repéré, cliquez sur le nom du fichier pour voir les détails du flux.
- Vérifiez 2 paramètres: **la date de validité** et **le Nombre de téléchargement**. Si la date de votre lien est expirée alors votre lien n'est plus valide. De même si vous avez atteint le nombre de téléchargement paramétré alors le lien expire.
- Si malgré cela l'erreur persiste, vérifiez si les documents partagés sont toujours dans le dossier où le lien de partage pointe.

**Remarques** 

- Le simple fait de supprimer et de recréer le même fichier au même endroit invalide un lien de téléchargement.
- Ce message peut aussi survenir pour un lien de dépôt: si le dossier parent a été supprimé ou si la date de validité est arrivée à expiration.